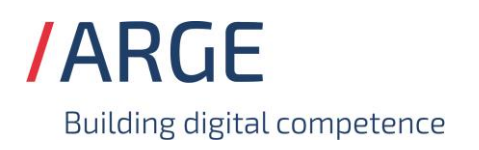

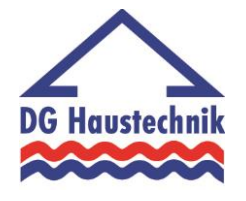

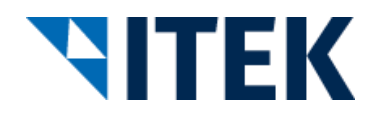

# **Implementierungsrichtlinie zum EDIFACT-SUBSET EDITEC REMADV**

## **REMADV Version 4.1**

#### **REMADV** Inhaltsverzeichnis

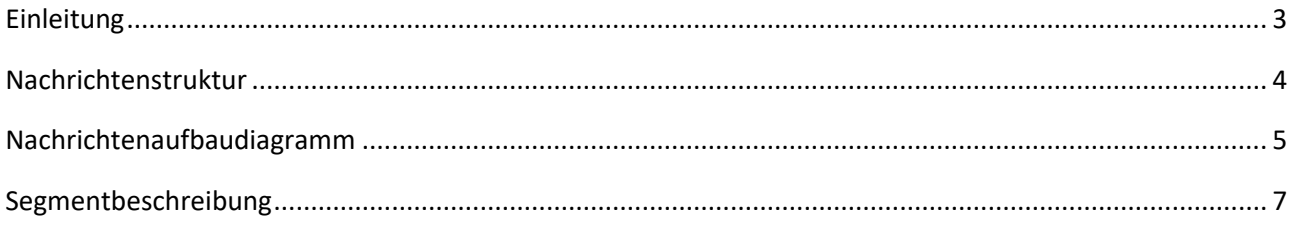

#### <span id="page-2-0"></span>**REMADV Einleitung**

Das vorliegende EDIFACT-Subset zum Nachrichtentyp "Zahlungsavis" wurde im Auftrag der Arbeitsgemeinschaft Neue Medien der deutschen Sanitärindustrie e.V. und dem Deutschen Großhandelsverband Haustechnik e.V. von der ITEK Service & Consulting GmbH erstellt.

> ITEK Service & Consulting GmbH Technologiepark 8 33100 Paderborn

Telefon: (0 52 51) 16 14 –0 Telefax: (0 52 51) 16 14 –99 E-Mail: info@itek.de

Das EDIFACT-Subset basiert auf der EDIFACT-Syntax-Version 3 und auf den folgenden öffentlichen Dokumenten:

- EDIFACT Einheitlicher Nachrichtentyp "REMADV"
- UN/EDIFACT Directory 96B, UN/ECE/TRADE/WP.4
- EDIFACT-Anwendungsrichtlinie Service-Segmente, Entwurf DIN 16560-Teil 1, Februar 1994
- UN/EDIFACT Codeliste D.97A

Mit dem EDIFACT Subset REMADV werden die Zahlungsdaten vom Regulierer/ Verband/ Großhandel schnell, sicher und kostengünstig an den jeweiligen Hersteller übertragen. Diese Subset-Beschreibung und Implementierungsrichtlinie normiert und standardisiert den Prozess der elektronischen Zahlungsdatenübertragung vom Regulierer / Verband Großhandel an die Industrie.

Durch die einheitliche Verwendung der Zahlungsdaten von Seiten der Regulierer/ Verband/ Großhandel und durch die einheitliche Verarbeitung der Zahlungsdaten auf Seiten der Industrie, wird für Sender und Empfänger die erforderliche Prozess-Sicherheit gewonnen.

Die einzelnen Implementierungshinweise stehen am Ende des jeweiligen Segmentes und sind entsprechend gekennzeichnet. Mit der Beachtung der Implementierungshinweise erreichen Sie die einheitliche Verarbeitung Ihrer Zahlungsdaten bei der Industrie und gewinnen damit die erforderliche Sicherheit für den Prozess. Aus diesem Grunde ist die einheitliche Verwendung der Zahlungsdaten im Sinne der Implementierungsrichtlinien für eine einheitliche Bearbeitung Ihrer Zahlungen bei den Lieferanten zwingend notwendig.

#### <span id="page-3-0"></span>**REMADV Nachrichtenstruktur**

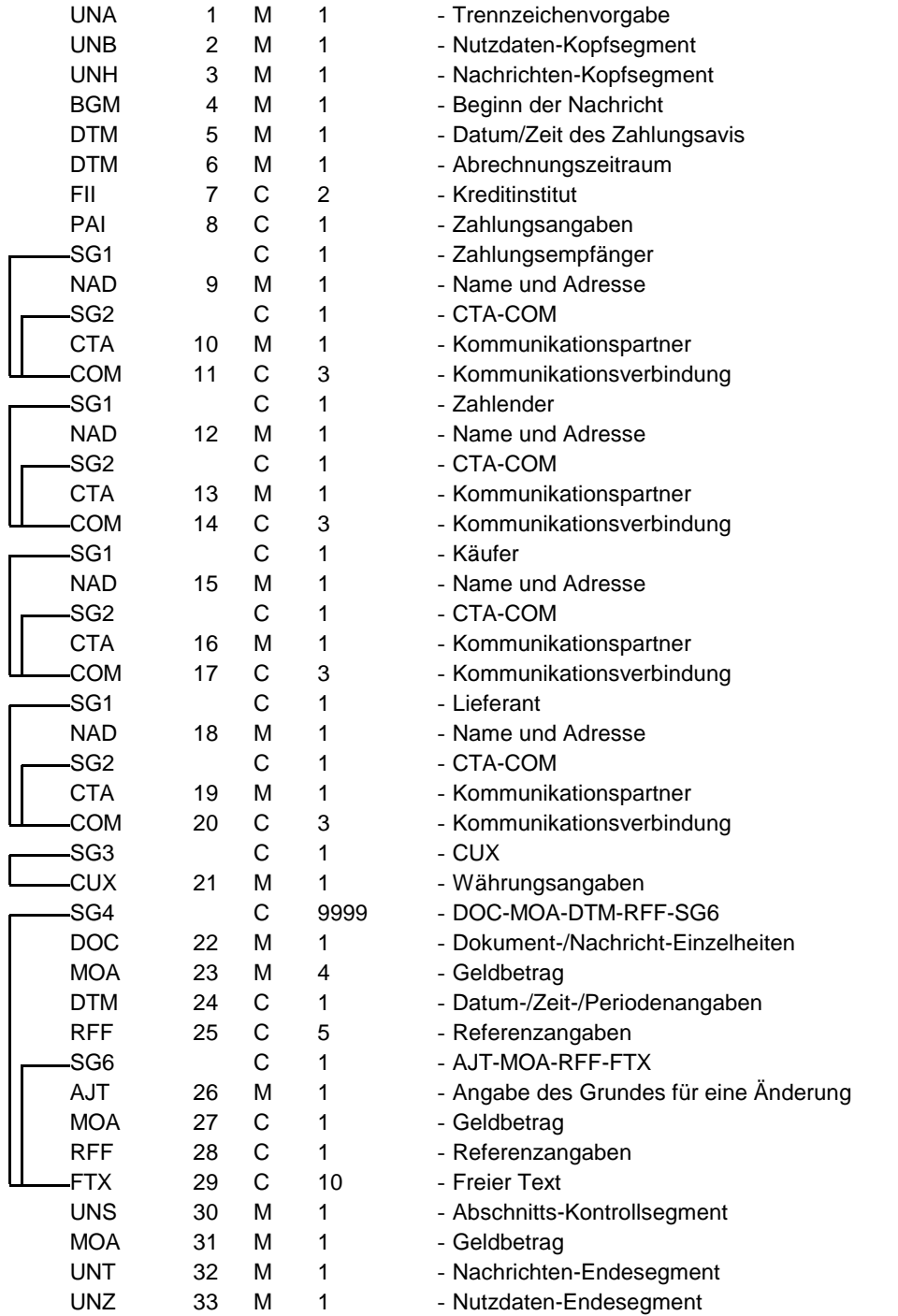

St = Status EDIFACT: M=Muss/Mandatory, C=Conditional

Anwendung: R=Erforderlich/Required, O=Optional, D=Abhängig von/Dependent, A=Empfohlen/Advised, N=Nicht benutzt/Not used, X=Nicht benutzt/Not used

#### **REMADV Nachrichtenaufbaudiagramm**

<span id="page-4-0"></span>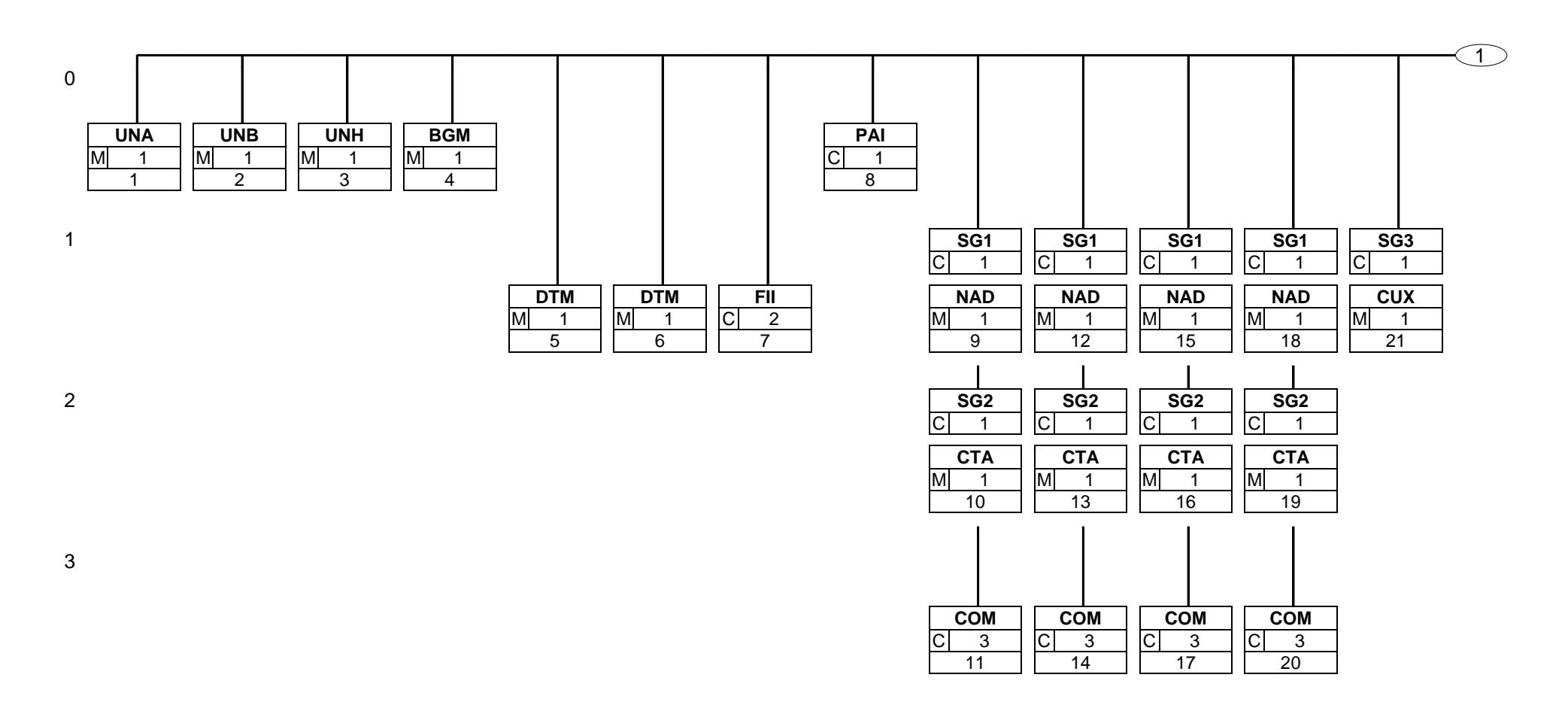

Status: M=Muss/Mandatory, C=Conditional, R=Erforderlich/Required, O=Optional, D=Abhängig von/Dependent, A=Empfohlen/Advised, N=Nicht benutzt/Not used, X=Nicht benutzt/Not used

#### **REMADV Nachrichtenaufbaudiagramm**

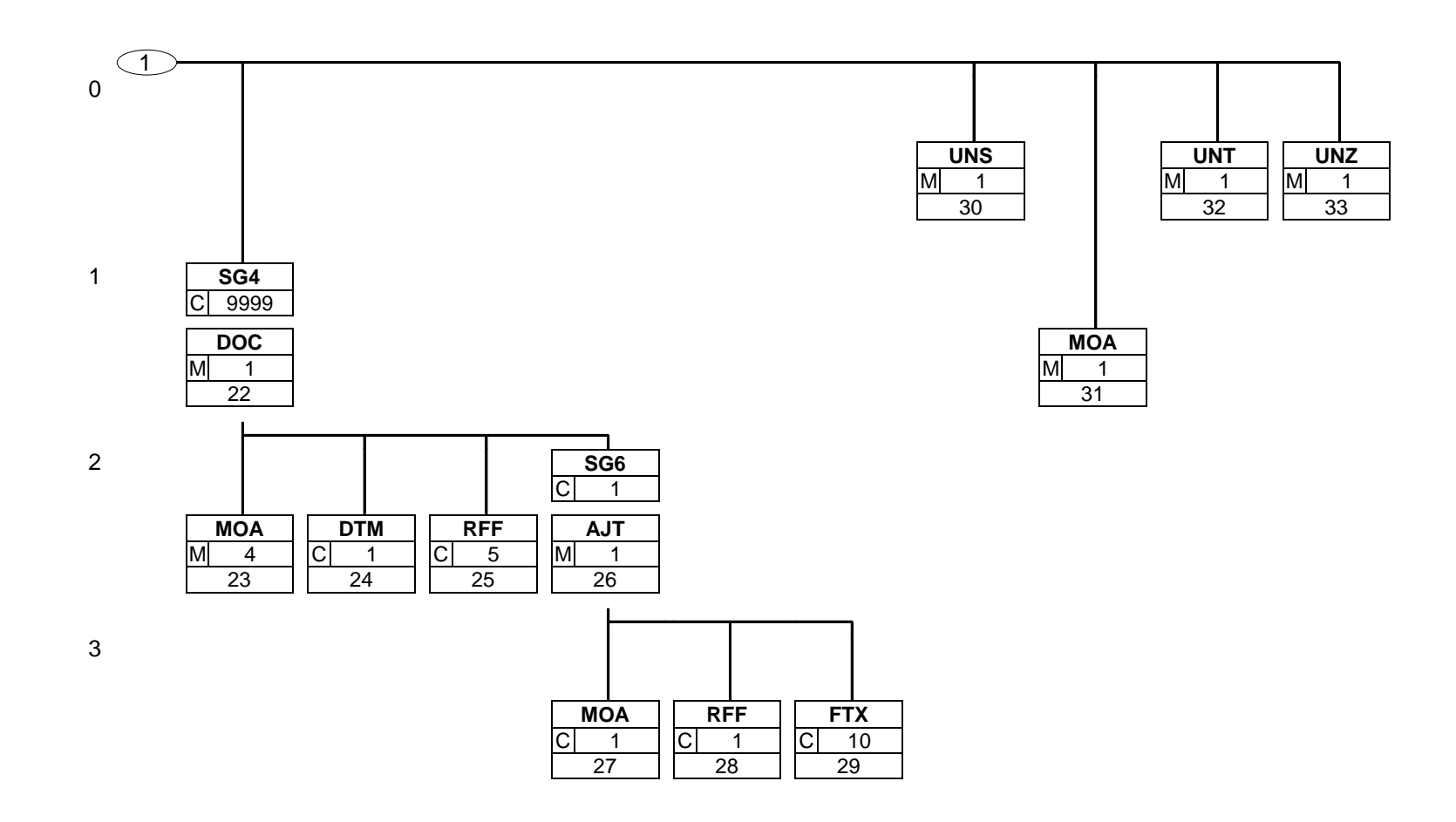

Status: M=Muss/Mandatory, C=Conditional, R=Erforderlich/Required, O=Optional, D=Abhängig von/Dependent, A=Empfohlen/Advised, N=Nicht benutzt/Not used, X=Nicht benutzt/Not used

<span id="page-6-0"></span>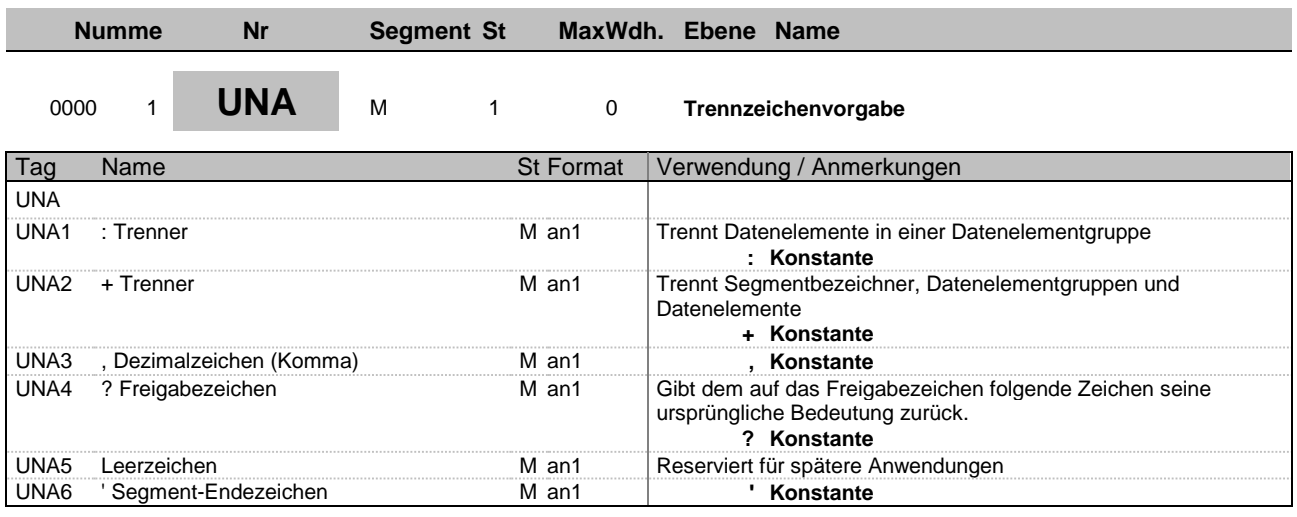

**Beschreibung:** Im UNA-Segment werden die Trenn-, Dezimal- und Freigabezeichen festgelegt. Die Zeichen werden nur einmal definiert und gelten für die folgenden Nachrichten bis auf Widerruf. Sie werden daher auch nicht weiter übertragen.

**Beispiel:** UNA:+,? '

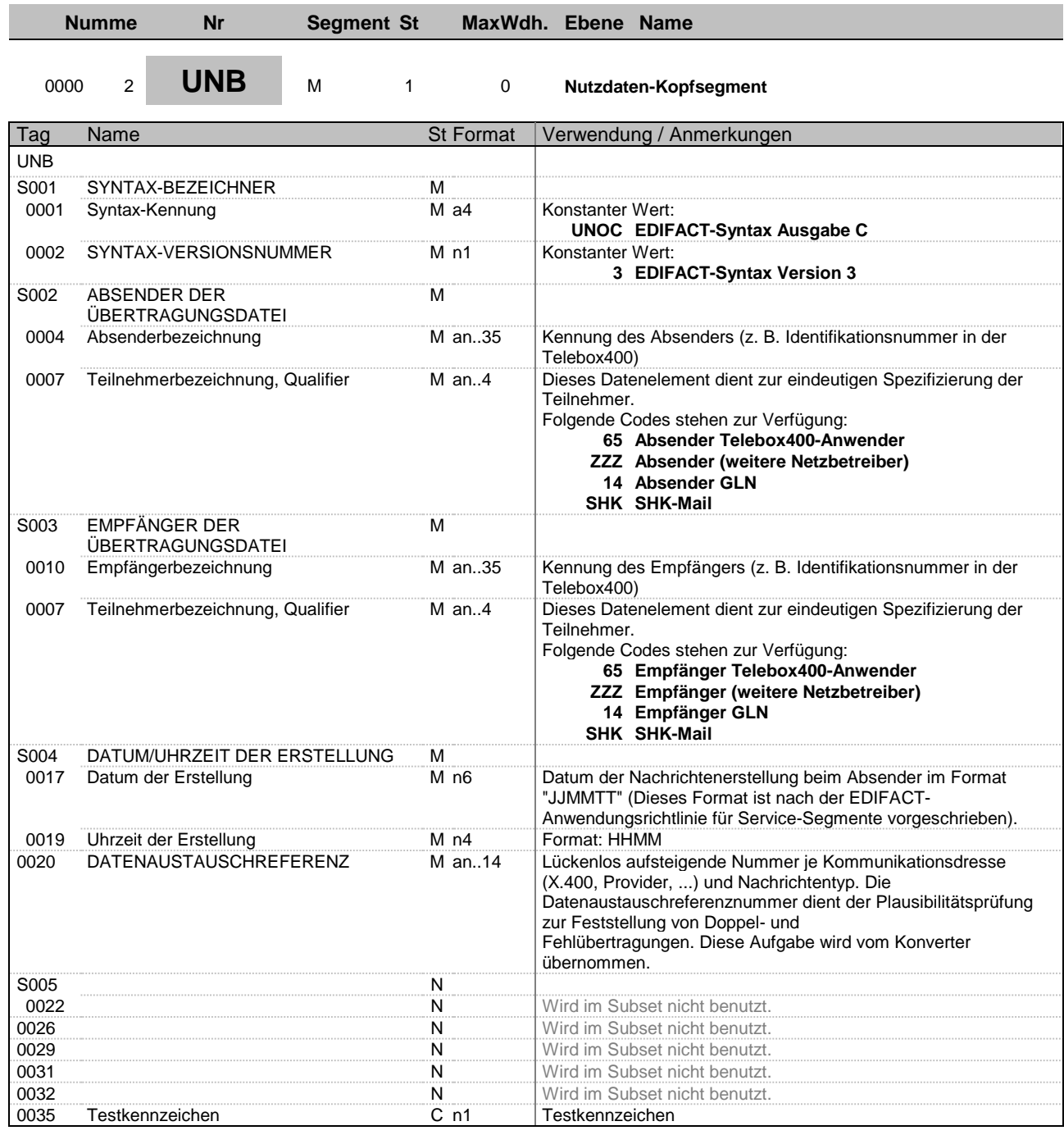

**Beschreibung:** Im UNB-Segment werden Angaben zur Syntax, zum Absender/Empfänger der Übertragungsdatei, zu Datum/Uhrzeit der Erstellung und eine Datenaustauschreferenz übertragen. Optional kann ein Paßwort des Empfängers mit übertragen werden.

**Beispiel:** UNB+UNOC:3+GLN-SENDER:14+GLN-EMPFAENGER:14+150319:1428+59++++++1'

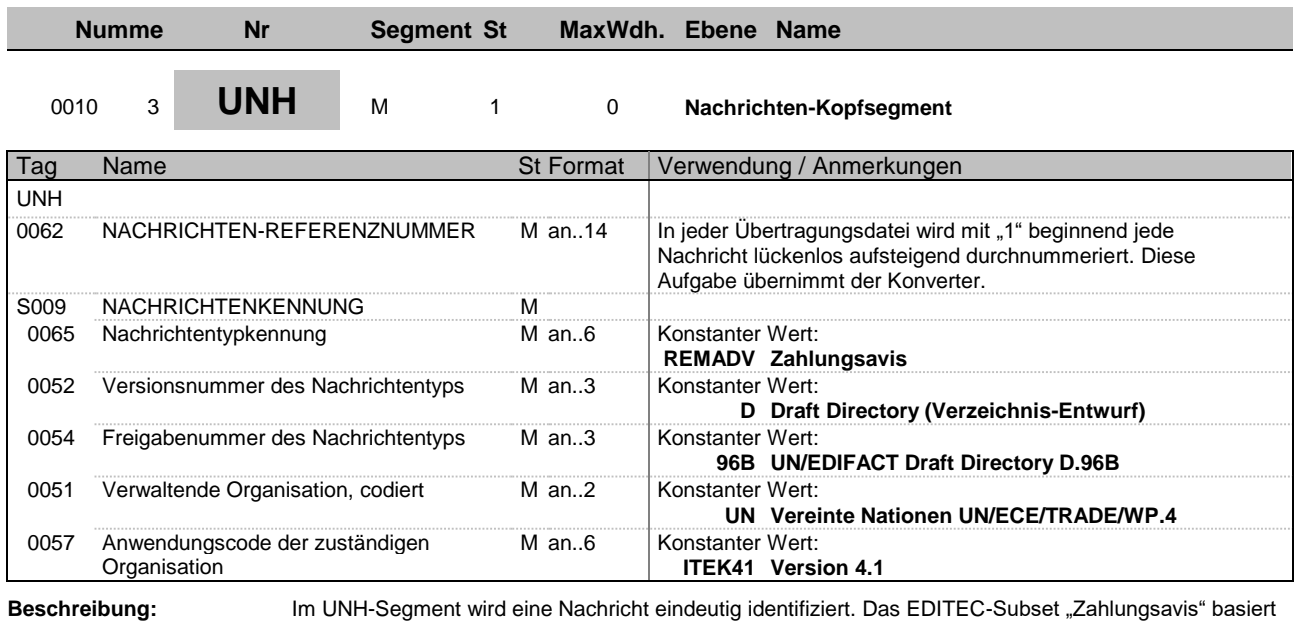

auf

dem EDIFACTNachrichtentyp "REMADV".

**Beispiel:** UNH+1+REMADV:D:96B:UN:ITEK41'

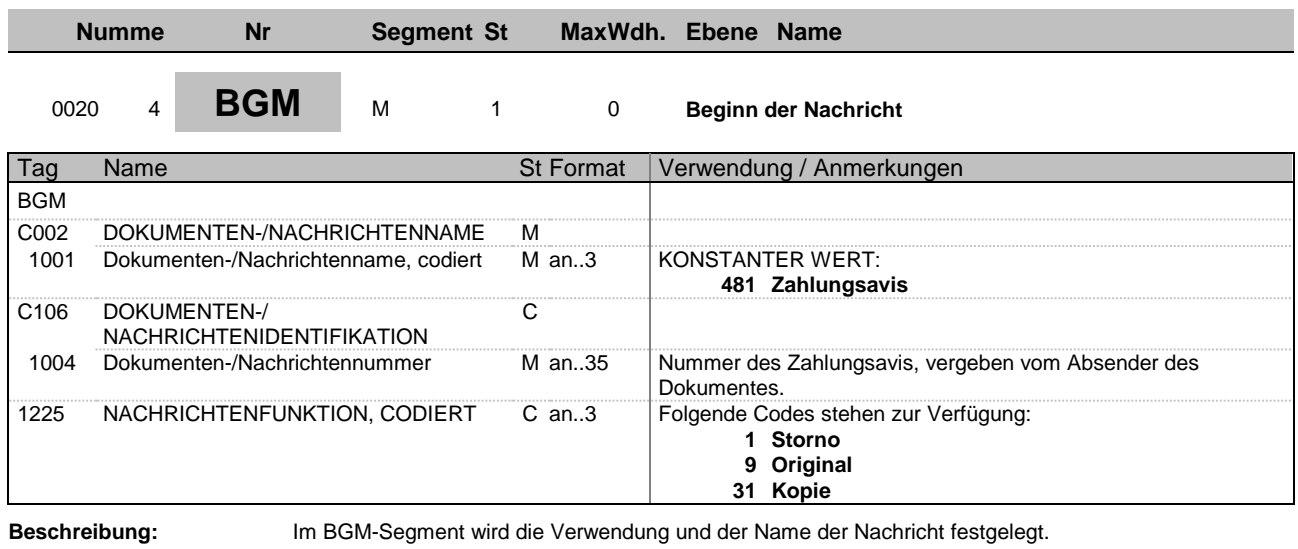

**Beispiel:** BGM+481+130319+9'

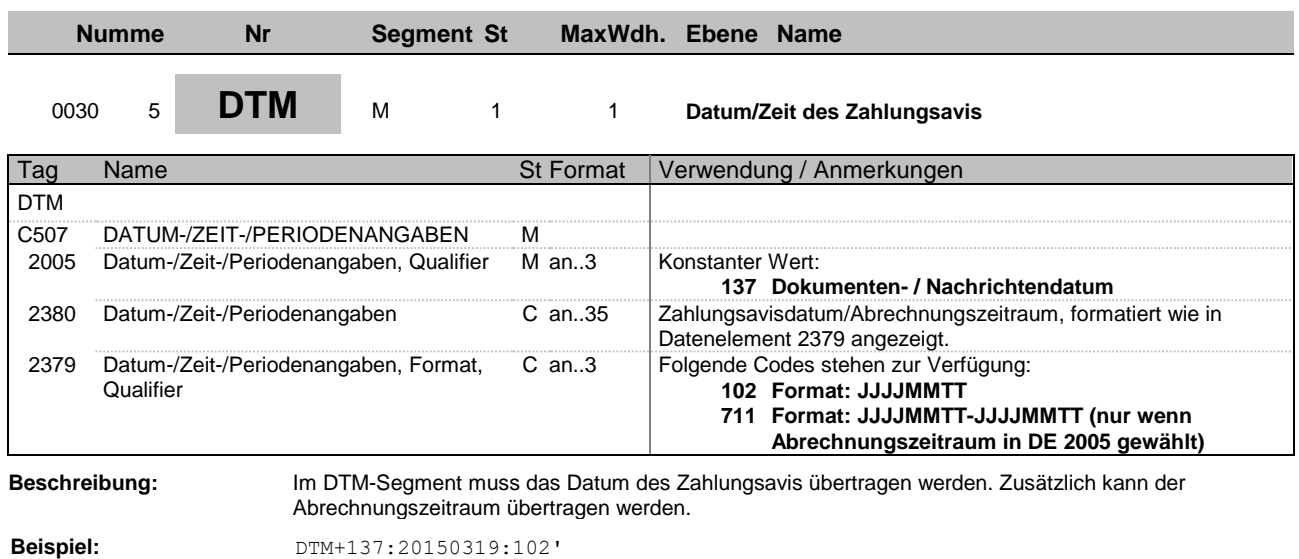

![](_page_11_Picture_170.jpeg)

![](_page_12_Picture_218.jpeg)

empfangenden Kreditinstitutes angegeben.

**Implementierungshinweis:** In diesem Segment ist das zahlende und das empfangende Kreditinstitut mit den oben genannten Codes zu

übertragen.

**Beispiel:** FII+RB+589900890:Muster:Bank+BLZ:25:5'

![](_page_13_Picture_162.jpeg)

**Beschreibung:** Dieses Segment dient zur Spezifizierung des Zahlungsmittels.

**Implementierungshinweis:** In diesem Segment bitte das Zahlungsmittel bzw. den Zahlungsweg entsprechend der o.g. Codeliste

übertragen.

**Beispiel:** PAI+::42'

![](_page_14_Picture_205.jpeg)

![](_page_15_Picture_152.jpeg)

übertragen werden, der für diesen Vorgang zuständig ist.

**Beispiel:** CTA++:Max Mustermann'

![](_page_16_Picture_155.jpeg)

**Beispiel:** COM+max\_mustermann@e\_mail.de:EM'

![](_page_17_Picture_205.jpeg)

![](_page_18_Picture_152.jpeg)

übertragen werden, der für diesen Vorgang zuständig ist.

**Beispiel:** CTA++:Erika Mustermann'

![](_page_19_Picture_155.jpeg)

**Beispiel:** COM+erika\_mustermann@e\_mail.de:EM'

![](_page_20_Picture_225.jpeg)

![](_page_21_Picture_152.jpeg)

übertragen werden, der für diesen Vorgang zuständig ist.

**Beispiel:** CTA++:Erika Mustermann'

![](_page_22_Picture_155.jpeg)

**Beispiel:** COM+erika\_mustermann@e\_mail.de:EM'

![](_page_23_Picture_211.jpeg)

![](_page_24_Picture_152.jpeg)

übertragen werden, der für diesen Vorgang zuständig ist.

**Beispiel:** CTA++:Tim Mustermann'

![](_page_25_Picture_155.jpeg)

**Beispiel:** COM+tim\_mustermann@e\_mail.de:EM'

![](_page_26_Picture_186.jpeg)

**Beispiel:** CUX+2:EUR'

![](_page_27_Picture_221.jpeg)

**Beschreibung:** Dieses Segment enthält Angaben zu den Dokumenten, auf die sich das Zahlungsavis bezieht. Der Positionsteil des Zahlungsavis wird durch Wiederholungen des DOC-Segmentes gebildet.

![](_page_28_Picture_125.jpeg)

![](_page_29_Picture_168.jpeg)

**Beispiel:** MOA+52:39,58'

![](_page_30_Picture_169.jpeg)

**Beispiel:** DTM+137:20150204:102'

![](_page_31_Picture_186.jpeg)

![](_page_32_Picture_188.jpeg)

Die Korrekturen gelten für das gesamte referenzierte Dokument im DOC-Segment.

**Beispiel:** AJT+1'

![](_page_33_Picture_137.jpeg)

**Beschreibung:** Dieses Segment dient zur Angabe des korrigierten Geldbetrages.

**Beispiel:** MOA+5:9'

![](_page_34_Picture_152.jpeg)

**Beispiel:** RFF+ON:1'

![](_page_35_Picture_205.jpeg)

**Beschreibung:** In diesem Segment werden Zusatzinformationen zum Zahlungsavis, wie zum Beispiel Kürzungs-

Hinweise

übertragen.

**Beispiel:** FTX+AAI+++Freitext:Freitext:Freitext:Freitext:Freitext'

**Offene Fragen:** Laut EDIFACT maximal 5 erlaubt

![](_page_36_Picture_107.jpeg)

![](_page_37_Picture_124.jpeg)

**Beispiel:** MOA+128:1180'

![](_page_38_Picture_125.jpeg)

![](_page_39_Picture_121.jpeg)

**Beispiel:** UNZ+1+59'